Bruger: administratorAdgangskode: Password1

## Adgangskoder:

Følgende root / admin brugernavn og adgangskode skal bruges overalt af hensyn til underviser-support & senere i forbindelse med fejlfinding:

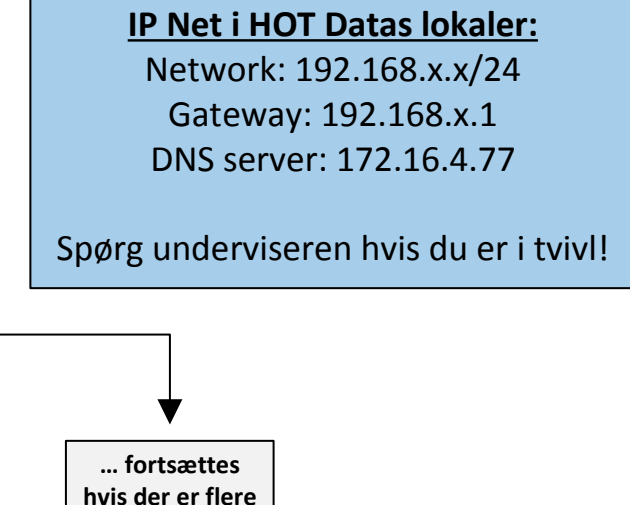

grupper! ☺

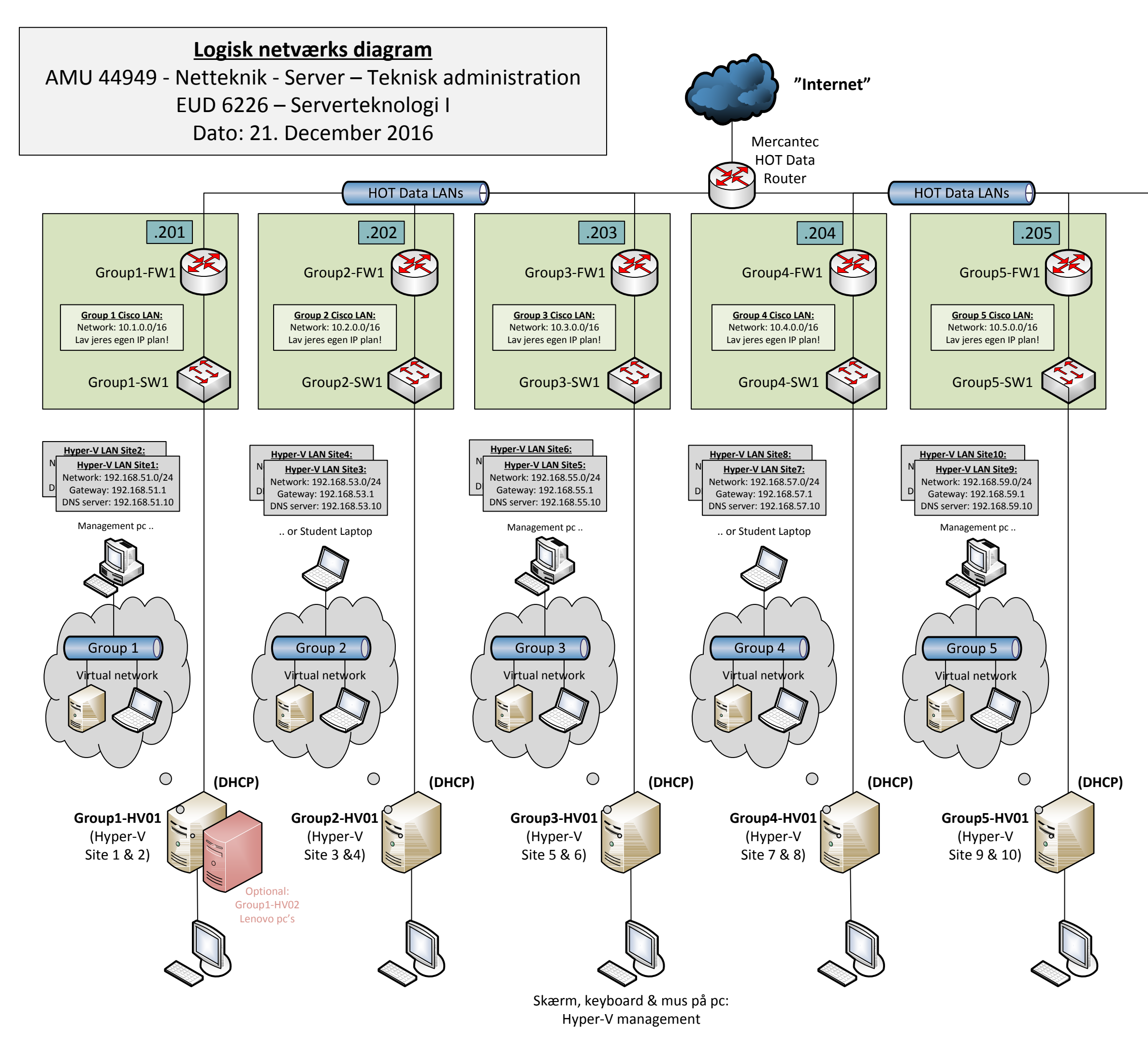

## Det grønne netværk:

De grønne netværk repræsenterer det fysiske netværk som de enkelte grupper selv skal opbygge per gruppebord i OLC'et, f.eks. under praktik i faget Netværk I.

Ved AMU kurser kan SOHO routere blot benyttes.